# Matlab Supplement

Machine Learning – CISC 5800 Dr Daniel Leeds

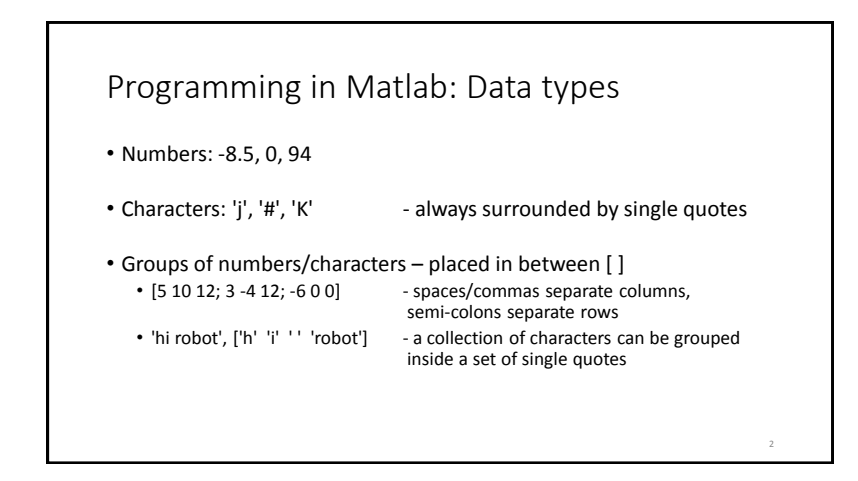

### Matrix indexing

• Start counting at 1 matrix1=[4 8 12; 6 3 0; -2 -7 -12];  $matrix1(2,3) > 0$ 

• Last row/column can also be designated by keyword "end" matrix1(1,end) -> 12

3

- Colon indicates counting up by increment
	- [2:10] -> [2 3 4 5 6 7 8 9 10]
	- [3:4:19] -> [3 7 11 15 19]

matrix1(2,1:3) -> [6 3 0]

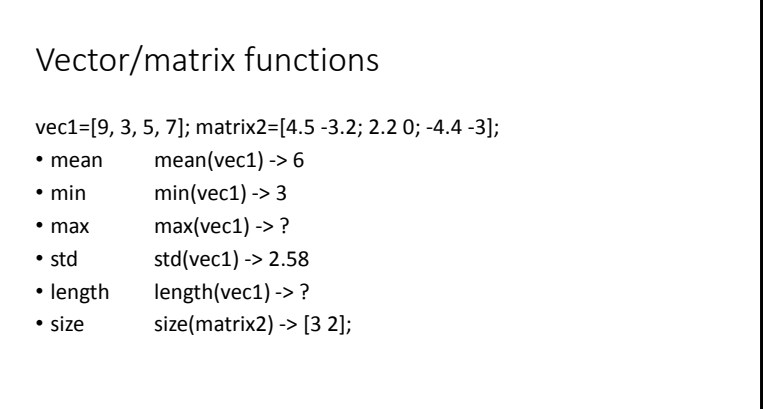

4

6

8

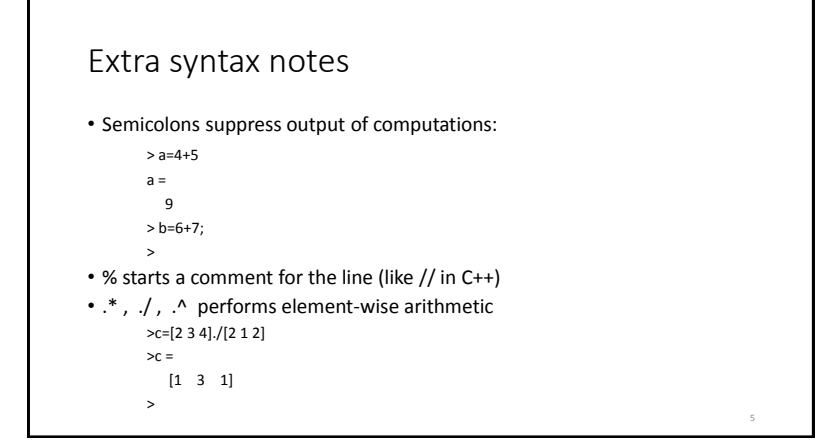

## Variables

- who, whos list variables in environment
- Comparisons:
	- Like C++: ==, <, >, <=, >=
	- Not like C++: not  $\sim$ , and &, or |
- Conditions:
	- if(...), end;
- Loops:
	- while(...), end;
	- for x=a:b, end;

### Data: .mat files

- **save** filename variableNames
- **load** filename
- Confirm correct directories:
	- pwd show directory (**p**rint **w**orking **d**irectory)
	- cd **c**hange **d**irectory
	- ls **l**i**s**t files in directory

# Define new functions: .m files

- Begin file with function header: function output = function\_name(input)
- statement1;
- statement2;
	- ⋮
- Can allow multiple inputs/outputs function [output1, output2] = function\_name(input1, input2, input3)